NGEnvironment Partner Meeting in Lousada, Portugal 06<sup>th</sup>- 08<sup>th</sup> of November 2018

Project Nummer: 2018-1-DE02-KA204-005014

## Administration

# and Finances

**Regulations and Using the PROM Tool** 

## NGEnvironment

Foster European Active Citizenship and Sustainability Through Ecological Thinking by NGOs

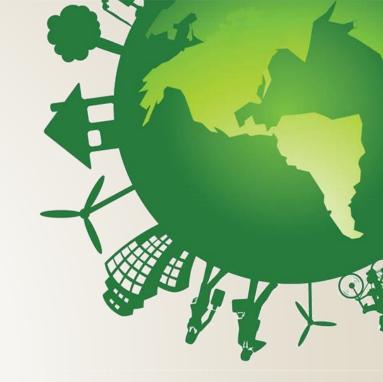

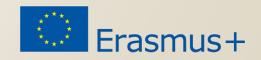

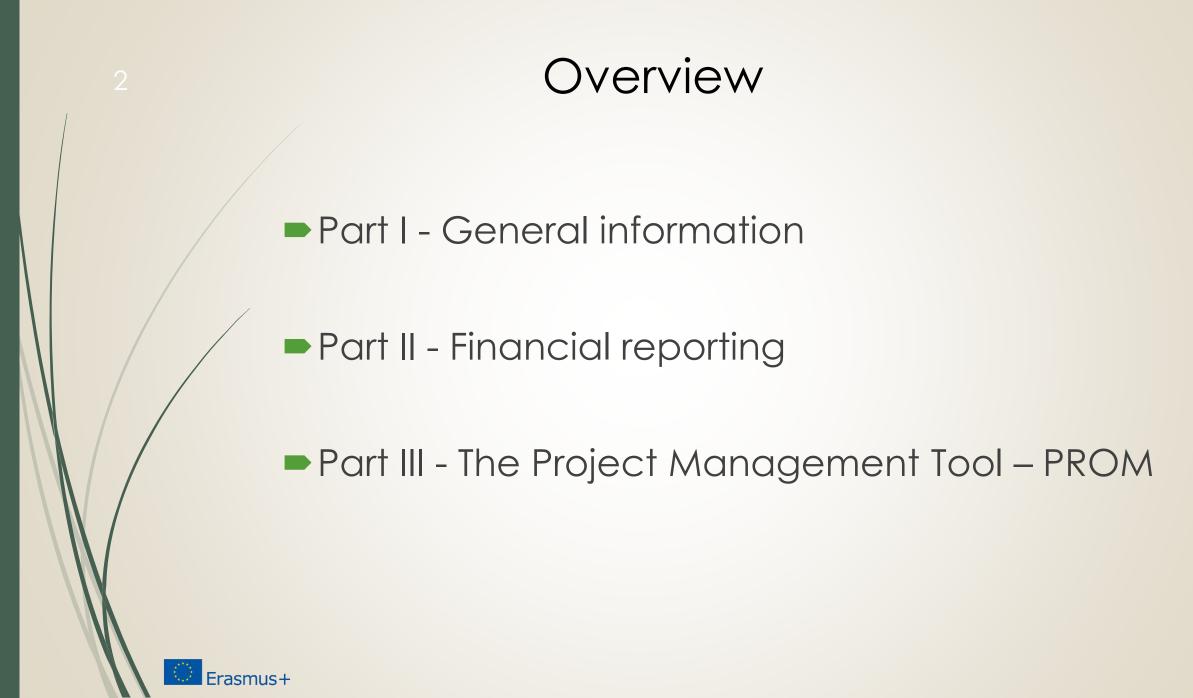

### **PARTI - GENERAL INFORMATION**

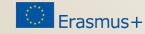

### Responsibilities of the beneficiaries

#### "All beneficiaries

- are jointly and severally responsible for proper implementation of the project and for complying with any legal obligation each beneficiary
- informs the coordinator of any change with effects on the project
- submits to the coordinator:
  - data needed for reports and financial statements
  - documents needed for audits, checks, evaluation
  - any other information to be provided to the NA"

(Presentation Strategische Partnerschaften Administrative und finanzielle Projektbegleitung Jürgen van Capelle / Katarzyna Sena, )

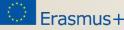

### Responsibilities of the coordinator

#### "The coordinators\*

- monitor the implementation
- intermediate the communications between beneficiaries and NA
- provide NA with information related to substantial changes in the project
- establish requests for payment / ensures payments to the other beneficiaries
- provides necessary documents for checks, audits, evaluations. \* Grant agreement, II,1.3"

(Presentation Strategische Partnerschaften Administrative und finanzielle Projektbegleitung Jürgen van Capelle / Katarzyna Sena, )

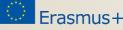

### Scheme of the money-transfer

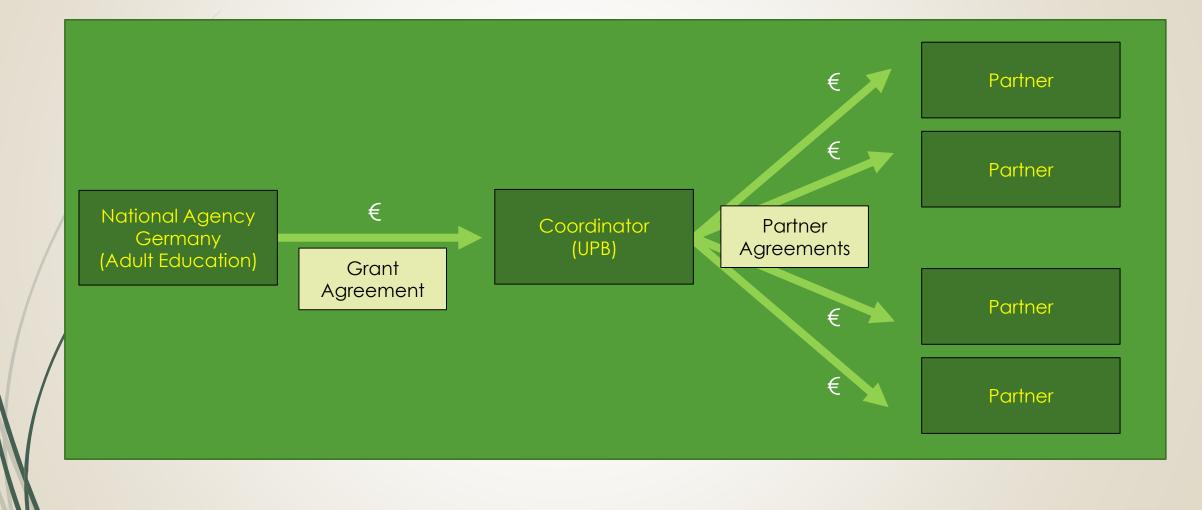

Erasmus+

### Cost types

#### 1. Unit costs

- Intellectual Outputs
- Project Management and Implementation
- Transnational Project Meetings
- Multiplier Events
- Learning, Teaching and Training Activities

#### 2. Actual Costs

Erasmus+

Exceptional Costs

All relevant in **NGEnvironment** Not relevant in **NGEnvironment** 

### Unit costs

#### What are unit costs?

#### Unit costs...

- occur within the period of eligibility
- are necessary to realise and implement the project
- Could be identified and verified by financial documentation

#### **Project Management and Implementation**

- Coordinator → €500 per month
- Partners  $\rightarrow$  €250 per month

# Budget overview of the NGEnvironment project

| Budget Items                          | Total Grant |
|---------------------------------------|-------------|
| Project Management and Implementation | 81.000,00   |
| Transnational Project Meetings        | 52.000,00   |
| Intellectual Outputs                  | 152.620,00  |
| Multiplier Events                     | 30.000,00   |
| Learning/Teaching/Training Activities | 17.870,00   |
| Total Granted                         | 333.490,00  |

The management and implementation budget is granted as a monthly Iump sum!

#### Project Management and Implementation

#### Could be used for...

- general project management tasks / coordination
- communication / planning / calculation purposes
- project and Intellectual Output implementation purposes
- dissemination and evaluation

#### Could be identified and verified through...

- produced dissemination material / products
- explanation and description in the progress and the final report
- Development of a dissemination list

### Intellectual Outputs (1)

#### Intellectual Outputs...

- will be developed by staff members in specific staff categories
- produces staff costs that could be characterised by 4 different staff categories:
  - 1. Manager
  - 2. Teacher/Trainer/Researcher
  - 3. Technician
  - 4. Administrative staff

are calculated on unit costs per day

2. and 3. are relevant in NGEnvironment

### Intellectual Outputs (2)

You provide evidence about the working days with your time sheets! –

Use the PROM TOOL!

http://prom.eduproject.eu/

Please make sure that you do not claim more or less days than granted!

| < NGEnvironment<br>< University Padert<br>< Marc Beutner | porn         | PROM - Project Management Tool |       |              |            | log out<br>University Paderborn |
|----------------------------------------------------------|--------------|--------------------------------|-------|--------------|------------|---------------------------------|
|                                                          | Organization | Project                        | Staff | Travel Costs | Timesheets |                                 |

### Intellectual Outputs (3)

#### **Documentation of staff costs**

- 1. Timesheets
- 2. Payslips
- 3. Staff employment contracts

#### Additional documentation (in your own project folder)

- 1. Invoices (for example: boarding passes, accommodation invoice etc.)
- 2. Proof of payment
- 3. Receipts for costs incurred (for example: printing costs for dissemination material, hosting partner meeting etc.)

### Travel costs (1)

#### Transnational Project Meetings costs...

- are calculated on a unit cost basis according to the distance of travel per meeting
  - Online distance calculator http://ec.europa.eu/programmes/erasmus-plus/resources\_en#tab-1-4
- are based on the place of origin and the place of the meeting venue
- needs to have a direct link to project meetings

### Travel costs (2)

Transnational Project Meetings costs...

| 575,00 € | per person | distance | 100-1999km |
|----------|------------|----------|------------|
| 760,00 € | per person | distance | >= 2000km  |

Make sure that you have the correct number of participants.

### Travel costs (3)

#### **Documentation**

#### 1. Certificate/declaration of attendance

The hosting institution has to provide the participants with a certificate/declaration of attendance signed by the hosting organisation

- Template will be available on the project website
- Please provide us with a scanned version

#### 2. Travel cost invoices (in your own folder)

- Flight invoices, boarding passes
- accommodation invoices
- Taxi, train, car hire and/or bus receipts
- Mileage costs at a maximum rate of 0.22 cent per km

### **PART II - FINANCIAL REPORTING**

### Financial Reporting (1)

#### Important reporting deadlines

 All financial documents and all other supporting documents need to be submitted to UPB.

- First entry into PROM after three month
- If everything is fine we can fill in every 6 months.
- If there occurs a problem in this first test we will stick to fill in every four months
- All data are needed for the progress report, the interim report and the final report

### Financial Reporting (2)

# After the meeting the NGEnviroment a checklist will provide...

- an explanation of every needed document.
- an overview when you have to send a specific document (every three month/at the beginning of the year/only once).
- information in which format a document is needed (scan/original/file/etc.).
- /information of **how to sign** a document (staff member/legal representative/etc.)

### Financial Reporting (3)

#### Please...

- provide all financial and supporting documents every 4 months (first year) and every 3 months (second year).
- use the PROM Tool to create your financial documentation.
- stick on the working days per Intellectual Output and staff category.
- create one timesheet per month.
- ensure that you only report one staff category per month.
- don't report Saturdays, Sundays, holidays and sick days.
- sign timesheets for every month even if you didn't work in this month.
- send all documents of a reporting period in one package via e-mail and the originals via post.

### PART III – THE PROJECT MANAGEMENT TOOL - PROM

#### PROM - Project Management Tool The Login Area - http://eduproject.eu/prom/login.php

| PROM - Project Management Tool                 |  |
|------------------------------------------------|--|
| project management login e-mail password enter |  |
|                                                |  |

The PROM Start Page (1)

| Project: 🛟 | PROM - Project Management Tool<br>log ou<br>logged in as: test University Paderboo |         |       |              |            |  |  |  |  |
|------------|------------------------------------------------------------------------------------|---------|-------|--------------|------------|--|--|--|--|
| -          | Organization                                                                       | Project | Staff | Travel Costs | Timesheets |  |  |  |  |
|            |                                                                                    |         |       |              |            |  |  |  |  |
| Contra in  |                                                                                    |         |       |              |            |  |  |  |  |
|            |                                                                                    |         |       |              |            |  |  |  |  |
|            |                                                                                    |         |       |              |            |  |  |  |  |
|            |                                                                                    |         |       |              |            |  |  |  |  |
| -          |                                                                                    |         |       |              |            |  |  |  |  |
|            |                                                                                    |         |       |              |            |  |  |  |  |
|            |                                                                                    |         |       |              |            |  |  |  |  |

#### The PROM Start Page (2) – Set the project

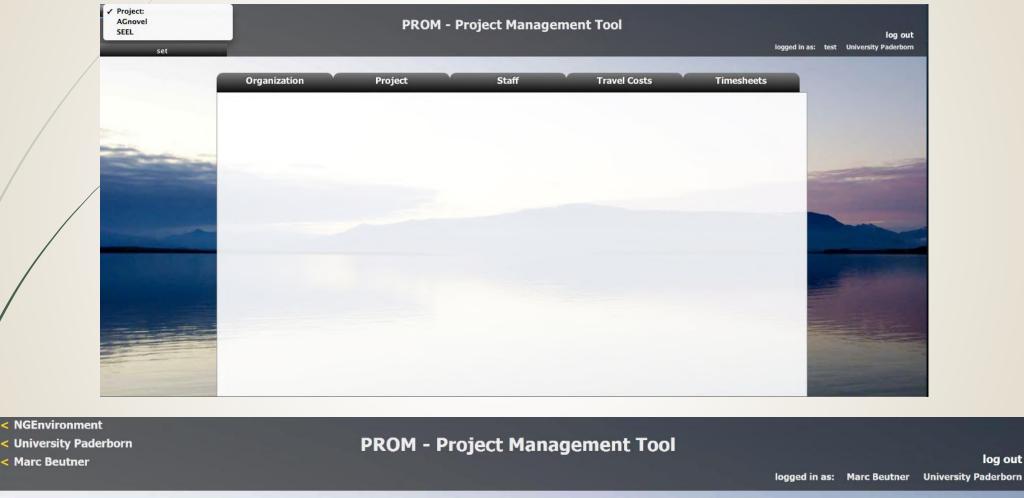

Organization

Project

Staff

**Travel Costs** 

Timesheets

log out

#### The PROM Start Page (3) – Set the organization

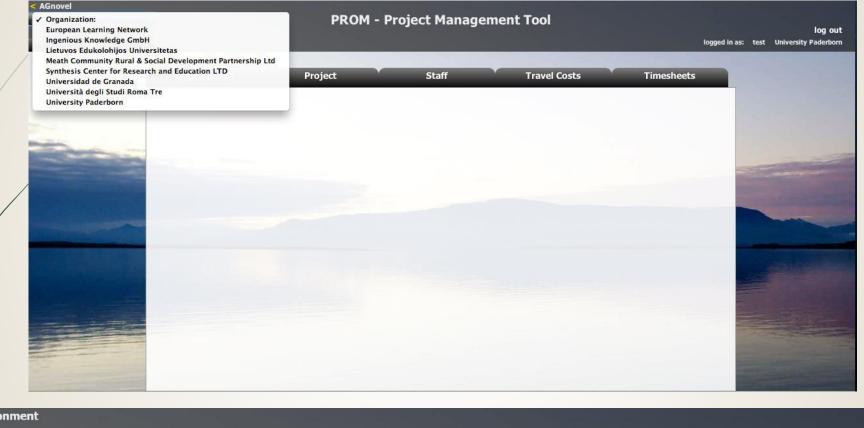

AGEnvironment
University Paderborn
Marc Beutner
Organization
Project
Staff
Travel Costs
Timesheets

#### The PROM Start Page (4) – Set the staff member

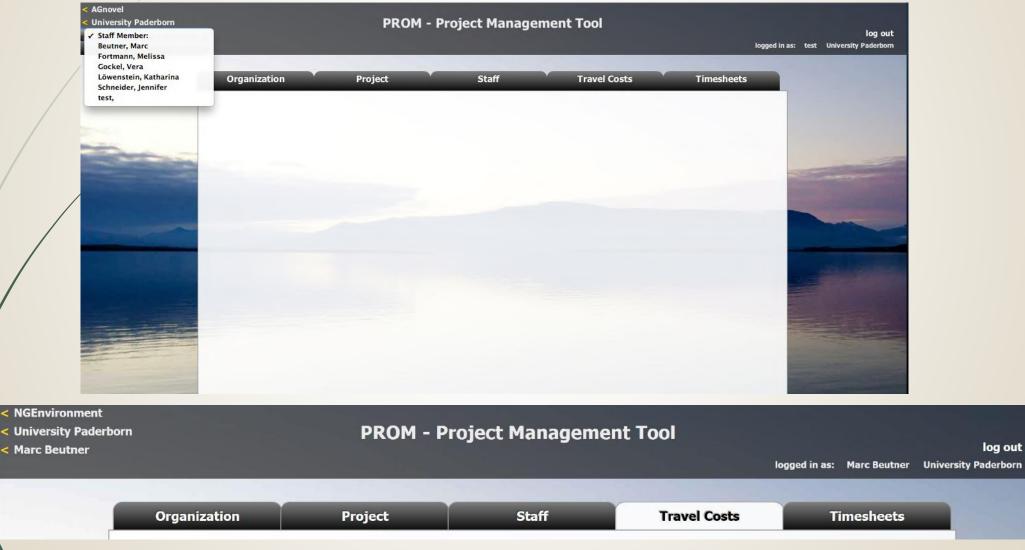

#### The PROM Start Page (5) – Start

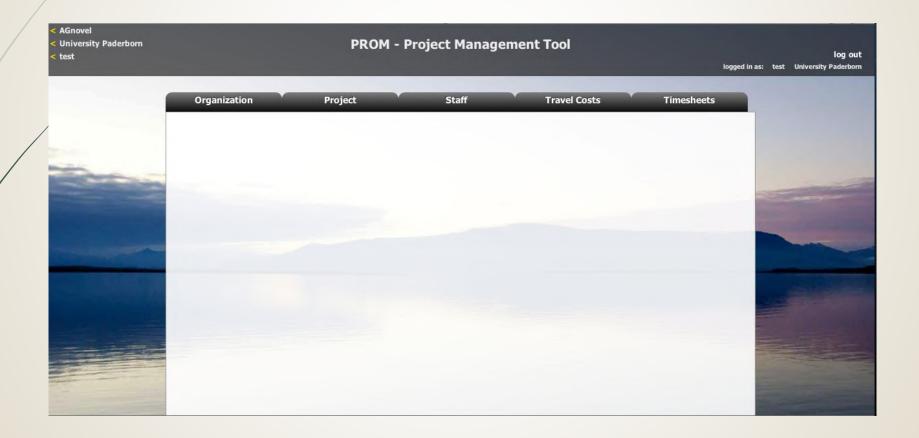

#### The PROM Tool – List of organizations

| Gnovel<br>niversity Paderborn<br>Ist                                                                                                    | PROM - Project Management Tool<br>log or<br>logged in as: test University Paderbo |                         |                  |              |            |                                                                                                    |  |  |
|----------------------------------------------------------------------------------------------------|-----------------------------------------------------------------------------------|-------------------------|------------------|--------------|------------|----------------------------------------------------------------------------------------------------|--|--|
|                                                                                                    | Organization Pr                                                                   | oject                   | Staff            | Travel Costs | Timesheets |                                                                                                    |  |  |
|                                                                                                    | This page enables you enter new org                                               | anizations and edit org | ganization data. |              |            |                                                                                                    |  |  |
| -                                                                                                    | List of organizations                                                             |                         |                  |              |            |                                                                                                    |  |  |
|                                                                                                    | ÷                                                                                 |                         |                  |              |            | and the second second s |  |  |
|                                                                                                    | organization                                                                      |                         |                  |              |            | the second second second second second second second second second second second second second second second se                                                                                                    |  |  |
|                                                                                                    | European Learning Network                                                         | -                       |                  |              |            | Contraction of the local division of the local division of the loc |  |  |
| La contrata de la contrata de la contrat | Ingenious Knowledge GmbH                                                          |                         |                  |              |            |                                                                                                    |  |  |
|                                                                                                    | Lietuvos Edukolohijos Universitetas                                               |                         |                  |              |            |                                                                                                    |  |  |
| 1.3000                                                                                                    | Meath Community Rural & Social Developm<br>Partnership Ltd                        | ent                     |                  |              |            |                                                                                                    |  |  |
|                                                                                                    | Synthesis Center for Research and Educatio                                        | n                       |                  |              |            |                                                                                                    |  |  |
|                                                                                                    | Universidad de Granada                                                            |                         |                  |              |            |                                                                                                    |  |  |
|                                                                                                    | Università degli Studi Roma Tre                                                   |                         |                  |              |            | The second                                                                                                    |  |  |
|                                                                                                    | University Cologne                                                                |                         |                  |              |            |                                                                                                    |  |  |
|                                                                                                    | University Paderborn                                                              |                         |                  |              |            | Contraction of the second                                                                                                    |  |  |
|                                                                                                    |                                                                                   |                         |                  |              |            |                                                                                                    |  |  |
|                                                                                                    |                                                                                   |                         |                  |              |            | and the second second se                                                                                                    |  |  |

#### **The PROM Tool – List of projects**

| Project: :              |              |            | PROM                 | l - Project Manago            | ement Tool                  | logged in as: | Melissa Fortmann | log out<br>University Paderborn |
|-------------------------|--------------|------------|----------------------|-------------------------------|-----------------------------|---------------|------------------|---------------------------------|
| -                       | Organizat    | tion       | Project              | Staff                         | Travel Costs                | Timesheets    |                  |                                 |
|                         | This page en |            | e a new project, ent | er or change project details, | and get a project overview. |               |                  |                                 |
|                         | ÷            |            |                      |                               |                             |               |                  | -                               |
| No. of Concession, Name | acronym      | start      | duration             | coordinator                   |                             |               |                  | Statistics and                  |
|                         | AGnovel      | 01.01.2014 | 24 months            | University Paderborn          |                             |               | -                | Contraction of the              |
| And the second          | SEEL         | 01.10.2014 | 24 months            | University Paderborn          |                             |               |                  |                                 |
|                         |              |            |                      |                               |                             |               |                  |                                 |

#### The PROM Tool – List of staff members

| ) C' 🙆                                                                                                    | i) (i)                                                                                         | eduproject.eu/pron                                                                                      | n/index.php?id=3                                                          |                                                                |                       | ••• 🖂 📩           | 岔            | 111                  |
|----------------------------------------------------------------------------------------------------|------------------------------------------------------------------------------------------------|----------------------------------------------------------------------------------------------------|---------------------------------------------------------------------------|----------------------------------------------------------------|-----------------------|-------------------|--------------|----------------------|
| :holar 🔬 l                                                                                                    | Lehrstuhl Beutner 🏼 💧 Pa                                                                       | ul 💩 PANDA 📍 PING                                                                                       | O 🔼 ownCloud 🏼 🌌                                                          | BSCW Dues 😏 Wirtsch                                            | haftspädagogik   🇞 PR | OM - Project Mana | 💮 SharePoi   | int                  |
| vironment                                                                                                    |                                                                                                |                                                                                                    |                                                                           |                                                                |                       |                   |              |                      |
|                                                                                                    | Organization:                                                                                  | v )                                                                                                    | ROM - Projec                                                              | ct Managemer                                                   | nt Tool               |                   |              |                      |
| set                                                                                                    |                                                                                                |                                                                                                    |                                                                           |                                                                |                       | logged in as:     | Marc Beutner | lo<br>University Pad |
| 300                                                                                                    |                                                                                                |                                                                                                    | and the second second                                                     |                                                                |                       |                   |              |                      |
|                                                                                                    | Organizatior                                                                                   | n Proj                                                                                                  | ect                                                                       | Staff                                                          | Travel Costs          | т                 | imesheets    |                      |
|                                                                                                    |                                                                                                |                                                                                                    |                                                                           |                                                                |                       |                   |              |                      |
|                                                                                                    | This page enable                                                                               | s you to add staff mem                                                                                  | bers, edit staff memb                                                     | ber details, and calcula                                       | ate the daily rate    |                   |              |                      |
| iew                                                                                                    |                                                                                                |                                                                                                    |                                                                           |                                                                |                       |                   |              |                      |
| ervi                                                                                                    | List of staff                                                                                  | members                                                                                                 |                                                                           |                                                                |                       |                   |              |                      |
| 2                                                                                                    |                                                                                                |                                                                                                    |                                                                           |                                                                |                       |                   |              |                      |
| Ó                                                                                                    |                                                                                                |                                                                                                    |                                                                           |                                                                |                       | _                 | _            |                      |
| taff O                                                                                                    | + Across                                                                                       | Limits Ltd.                                                                                             |                                                                           |                                                                |                       |                   |              |                      |
| Staff Overview                                                                                                    | + Across<br>first name                                                                         | Limits Ltd.                                                                                             | daily rate for                                                            | m (only LLP projects)                                          |                       |                   |              |                      |
| Staff O                                                                                                    |                                                                                                |                                                                                                    | daily rate for                                                            | m (only LLP projects)                                          |                       |                   |              |                      |
| i i                                                                                                    | first name<br>Maryrose                                                                         | last name<br>Francica                                                                                   |                                                                           |                                                                |                       |                   |              |                      |
|                                                                                                    | first name<br>Maryrose<br>+ Asociae                                                            | last name<br>Francica<br>ción cultural y med                                                            | dioambiental Pe                                                           | rmacultura Canta                                               | ıbria                 |                   |              |                      |
|                                                                                                    | first name<br>Maryrose<br>Asociac<br>first name                                                | last name<br>Francica<br>ción cultural y med<br>last name                                               | dioambiental Pe                                                           |                                                                | ıbria                 |                   |              |                      |
|                                                                                                    | first name<br>Maryrose<br>+ Asociae                                                            | last name<br>Francica<br>ción cultural y med                                                            | dioambiental Pe                                                           | rmacultura Canta                                               | ıbria                 |                   |              |                      |
| Travel Overview Staff O                                                                                                    | first name<br>Maryrose<br>Asociae<br>first name<br>Carmen                                      | last name<br>Francica<br>ción cultural y mee<br>last name<br>Solla                                      | dioambiental Per<br>daily rate form                                       | rmacultura Canta<br>n (only LLP projects)                      | ıbria                 |                   |              |                      |
|                                                                                                    | first name<br>Maryrose                                                                         | last name<br>Francica<br>ción cultural y med<br>last name<br>Solla<br>- Society for Envirp              | dioambiental Per<br>daily rate for<br>ponmental Educt                     | rmacultura Canta<br>m (only LLP projects)<br>tion of Korinthia | ıbria                 |                   |              |                      |
|                                                                                                    | first name<br>Maryrose<br>Asociae<br>first name<br>Carmen<br>EPEK –<br>first name              | last name<br>Francica<br>ción cultural y med<br>last name<br>Solla<br>- Society for Envirp<br>last name | dioambiental Per<br>daily rate for<br>ponmental Educt                     | rmacultura Canta<br>n (only LLP projects)                      | ıbria                 |                   |              |                      |
| , in the second second se | first name<br>Maryrose                                                                         | last name<br>Francica<br>ción cultural y med<br>last name<br>Solla<br>- Society for Envirp              | dioambiental Per<br>daily rate for<br>ponmental Educt                     | rmacultura Canta<br>m (only LLP projects)<br>tion of Korinthia | ıbria                 |                   |              |                      |
|                                                                                                    | first name<br>Maryrose<br>Asociae<br>first name<br>Carmen<br>EPEK –<br>first name<br>Evangelos | last name<br>Francica<br>ción cultural y med<br>last name<br>Solla<br>- Society for Envirp<br>last name | dioambiental Per<br>daily rate forr<br>bonmental Educt<br>daily rate forr | rmacultura Canta<br>m (only LLP projects)<br>tion of Korinthia | Ibria                 |                   |              |                      |

#### The PROM Tool – Travel costs (1)

| < AGnovel<br>< University Paderborn<br>< test |                    | PROM - Project Management Tool<br>log out<br>logged in as: test University Paderborn |                                      |              |            |  |  |  |  |
|-----------------------------------------------|--------------------|--------------------------------------------------------------------------------------|--------------------------------------|--------------|------------|--|--|--|--|
|                                               |                    | Project<br>travel costs and print up your tra                                        | Staff<br>avel and subsistence record | Travel Costs | Timesheets |  |  |  |  |
|                                               | List of travel cos | meeting 1 meeting<br>TSTS                                                            | 1                                    |              |            |  |  |  |  |
|                                               |                    |                                                                                      |                                      |              |            |  |  |  |  |

#### The PROM Tool – Travel costs (2) – Travel record I

| < AGnovel<br>< University Paderborn<br>< test | PROM - Project Management Tool  logged in as: test University |                                               |                                     |              |            |  |  |  |
|-----------------------------------------------|---------------------------------------------------------------|-----------------------------------------------|-------------------------------------|--------------|------------|--|--|--|
|                                               | Organization<br>This page lets you enter                      | Project<br>travel costs and print up your tra | Staff<br>vel and subsistence record | Travel Costs | Timesheets |  |  |  |
| - Carton                                      | List of travel cos                                            | ts for AGnovel                                |                                     |              |            |  |  |  |
|                                               | name<br>test                                                  | meeting 1meeting 2TSTS                        |                                     |              |            |  |  |  |
|                                               |                                                               |                                               |                                     |              |            |  |  |  |
|                                               |                                                               |                                               |                                     |              |            |  |  |  |

The PROM Tool – Travel costs (3) – Travel record II – Example from another project

|                           | SAVE PRINT<br>Travel Costs Reco     | CANCEL |                                   |
|---------------------------|-------------------------------------|--------|-----------------------------------|
| Partner Meeting Title:    | Kick-Off Meeting                    | *      | · -                               |
| Partner Meeting Location: | Trim, Ireland                       | ×.     | ÅGnovel                           |
| Staff Member Name:        | test                                |        | Lifelong<br>Learning<br>Programme |
| Date of Expenditure       | Description of Expenditure Incurred |        | Amount                            |
|                           |                                     |        | €                                 |
|                           |                                     |        | €                                 |
|                           |                                     |        | €                                 |
|                           |                                     |        | €                                 |
| Total Travel Costs        |                                     |        | € € 0.00                          |
|                           |                                     |        |                                   |
| Staff Signature           | ·                                   | Date   |                                   |
|                           |                                     | Date   |                                   |

#### The PROM Tool – Travel costs (4) – Subsistence costs I

|                                         | logged in                                          | log out<br>as: test University Paderborn                                                                                                    |                                                                                                    |                                                                                                    |                                                                                                    |
|-----------------------------------------|----------------------------------------------------|----------------------------------------------------------------------------------------------------|----------------------------------------------------------------------------------------------------|----------------------------------------------------------------------------------------------------|----------------------------------------------------------------------------------------------------|
| Organization<br>This page lets you ente | Project                                            | Staff<br>avel and subsistence reco                                                                                                    | Travel Costs                                                                                                    | Timesheets                                                                                                    |                                                                                                    |
| List of travel co                       |                                                    | 1                                                                                                    |                                                                                                    |                                                                                                    |                                                                                                    |
| test                                    | TSTS                                               | ]                                                                                                    |                                                                                                    |                                                                                                    |                                                                                                    |
|                                         |                                                    |                                                                                                    |                                                                                                    |                                                                                                    |                                                                                                    |
|                                         | This page lets you enter<br>List of travel conname | Organization       Project         This page lets you enter travel costs and print up your travel         List of travel costs for AGnovel         name       meeting 1         test | Organization       Project       Staff         This page lets you enter travel costs and print up your travel and subsistence record         List of travel costs for AGnovel         name       meeting 1 | This page lets you enter travel costs and print up your travel and subsistence records.         List of travel costs for AGnovel         name       meeting 1         test | Organization       Project       Staff       Travel Costs       Timesheets         This page lets you enter travel costs and print up your travel and subsistence records.         List of travel costs for AGnovel         name       meeting 1       meeting 1 |

#### The PROM Tool – Travel costs (5) – Subsistence costs II

| iim Form | AGnovel                                          |
|----------|--------------------------------------------------|
| 2        | Lifelong<br>Learning<br>Programme<br>Amount<br>€ |
|          | Lifelong<br>Learning<br>Programme<br>Amount<br>€ |
|          | Programme<br>Amount<br>€                         |
|          | €                                                |
|          |                                                  |
|          | C                                                |
|          |                                                  |
|          | €                                                |
|          | €                                                |
|          | € 0.00                                           |
| Date     |                                                  |
| Dutt     |                                                  |
|          | Date                                             |

#### The PROM Tool – Timesheets (1) – Select the month

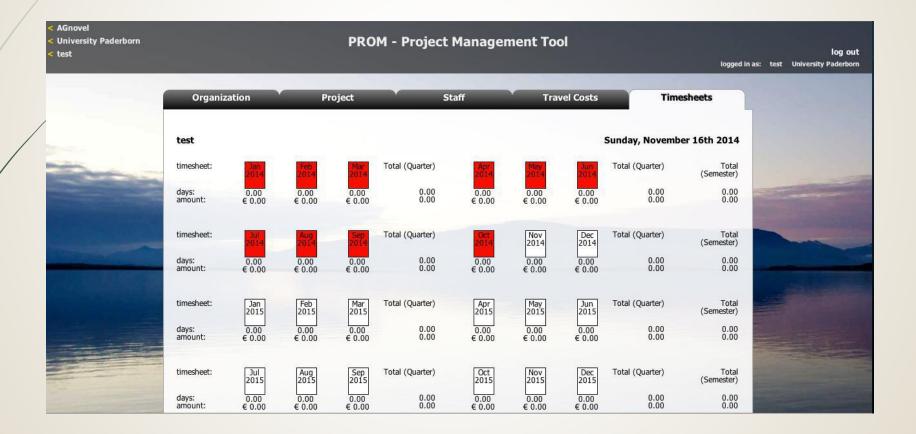

#### The PROM Tool – Timesheets (2) – Fill in the form I

| 2       | ÂGn                                                    | D   | V         | e   | el  |     |     |    |                |     |           |     |          |          |     |     |      |      | PRIN |     |           |     |     |     |          | ICEL |     |     |        |     | *** |          | Le          | elong<br>arning<br>ogram | 9        |
|---------|--------------------------------------------------------|-----|-----------|-----|-----|-----|-----|----|----------------|-----|-----------|-----|----------|----------|-----|-----|------|------|------|-----|-----------|-----|-----|-----|----------|------|-----|-----|--------|-----|-----|----------|-------------|--------------------------|----------|
| A       | Gnovel Project Times                                   | nee | et        |     |     |     |     |    |                |     |           |     |          |          |     |     |      |      |      |     |           |     |     |     |          |      |     |     |        |     |     |          |             |                          |          |
| Sta     | aff Name: test<br>aff Category: 2<br>rtner: University | Pad | erbo      | 'n  |     |     |     |    |                |     |           |     |          |          |     |     |      |      |      |     |           |     |     |     |          |      |     |     |        |     |     | M        | lonth: 0    | 1 Yea                    | ar: 2014 |
|         | Components                                             |     |           |     |     |     |     |    |                |     |           |     |          |          |     |     | s pe | 0.00 |      |     |           |     |     |     |          |      |     |     |        |     |     |          |             |                          |          |
| WP<br># | Actions                                                | 1   | 2         | 3   | 4   | 5   | 6   | 7  | 8              | 9   | 10        | 11  | 12       | 13       | 14  | 15  | 16   | 17   | 18   | 19  | 20        | 21  | 22  | 23  | 24       | 25   | 26  | 27  | 28     | 29  | 30  | 31       | Total hours | Rate/day                 | Amount   |
|         |                                                        |     | $\vdash$  | +   |     | ┥   |     | +  | +              | -   |           |     | $\vdash$ | $\vdash$ |     |     |      | -    | _    |     | $\square$ |     | +   | -   | $\dashv$ | -    |     | -   | $\neg$ | _   | -   | $\vdash$ |             |                          |          |
|         |                                                        |     |           |     |     |     |     |    |                |     |           |     |          |          |     |     |      |      |      |     |           |     |     | -   |          |      |     |     |        |     |     |          |             |                          |          |
|         |                                                        |     | $\square$ |     |     |     |     | _  | $ \rightarrow$ | _   |           |     |          |          |     |     |      | _    |      |     |           | _   |     |     |          |      |     |     |        |     |     |          |             |                          |          |
| ⊩       |                                                        | -   | $\vdash$  | -   | -   | +   |     | +  | +              | -   | · · · · · |     | $\vdash$ | -        | -   | _   |      | -    | _    |     | $\square$ | -   | -   | -   | +        | _    | _   | -   | $\neg$ | -   |     | -        |             |                          |          |
|         | Total:                                                 | 0.0 | 0.0       | 0.0 | 0.0 | 0.0 | 0.0 | .0 | 0.0            | 0.0 | 0.0       | 0.0 | 0.0      | 0.0      | 0.0 | 0.0 | 0.0  | 0.0  | 0.0  | 0.0 | 0.0       | 0.0 | 0.0 | 0.0 | 0.0      | 0.0  | 0.0 | 0.0 | 0.0    | 0.0 | 0.0 | 0.0      | 0           | 5                        | € 0.00   |

#### The PROM Tool – Timesheets (3) – Fill in the form II

|          | A A                                                          | Gno                                | 0   | V   | e   | e   | SA  | VE  |     |     |     | МА  | RK A | S CO | MPLE | ΞΤΕ | X    |      |       | PRIN | IT  |     |     |     |     | CAN | ICEL | 7   |     |     |     |     |     |           | earr   | ong<br>ning<br>ram | ime               |
|----------|--------------------------------------------------------------|------------------------------------|-----|-----|-----|-----|-----|-----|-----|-----|-----|-----|------|------|------|-----|------|------|-------|------|-----|-----|-----|-----|-----|-----|------|-----|-----|-----|-----|-----|-----|-----------|--------|--------------------|-------------------|
| St<br>St | <b>Snovel Projec</b><br>aff Name:<br>aff Category:<br>rtner: | t Times<br>test<br>2<br>University |     |     | 'n  |     |     |     |     |     |     |     |      |      |      |     |      |      |       |      |     |     |     |     |     |     |      |     |     |     |     |     | M   | lonth:    | 01     | Yea                | ı <b>r: 2</b> 014 |
| 0        | Components                                                   | 5                                  | Ŷ   |     |     |     |     |     |     |     |     |     |      |      |      |     | Hour | s pe | r day | 1    |     |     |     |     |     |     |      |     |     |     |     |     |     |           |        |                    |                   |
| #        | Actions                                                      |                                    | 1   | 2   | 3   | 4   | 5   | 6   | 7   | 8   | 9   | 10  | 11   | 12   | 13   | 14  | 15   | 16   | 17    | 18   | 19  | 20  | 21  | 22  | 23  | 24  | 25   | 26  | 27  | 28  | 29  | 30  | 31  | Total hou | rs Rat | e/day              | Amount            |
|          |                                                              | Total:                             | 0.0 | 0.0 | 0.0 | 0.0 | 0.0 | 0.0 | 0.0 | 0.0 | 0.0 | 0.0 | 0.0  | 0.0  | 0.0  | 0.0 | 0.0  | 0.0  | 0.0   | 0.0  | 0.0 | 0.0 | 0.0 | 0.0 | 0.0 | 0.0 | 0.0  | 0.0 | 0.0 | 0.0 | 0.0 | 0.0 | 0.0 |           | 0      |                    | € 0.00            |

#### The PROM Tool – Timesheets (4) - Overview

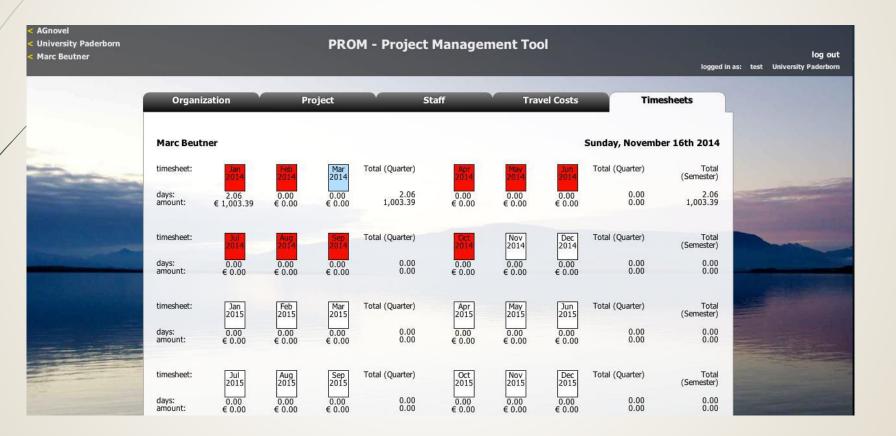

#### The PROM Tool – Log out

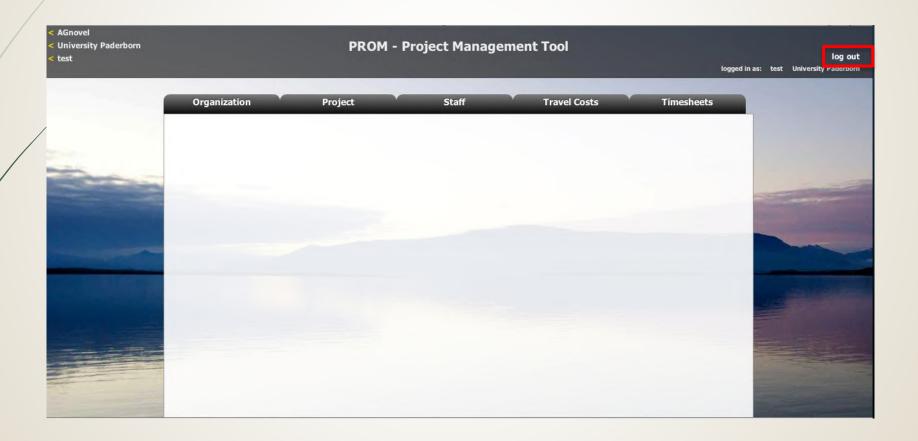

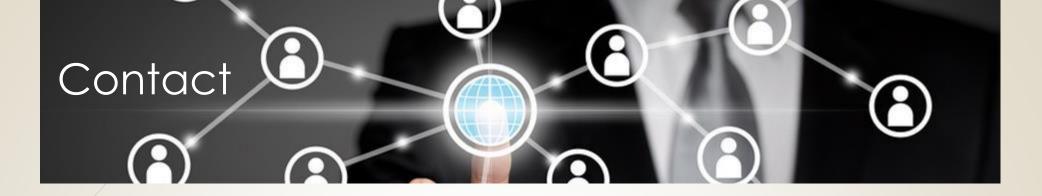

Universität Paderborn Department Wirtschaftspädagogik Lehrstuhl Wirtschaftspädagogik II Warburger Str. 100 33098 Paderborn

http://www.upb.de/wipaed http://ngenvironment.eduproject.eu

#### Prof. Dr. Marc Beutner

Tel: +49 (0) 52 51 / 60 - 23 67 Fax: +49 (0) 52 51 / 60 - 35 63 E-Mail: marc.beutner@unipaderborn.de

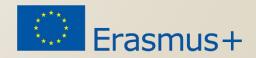

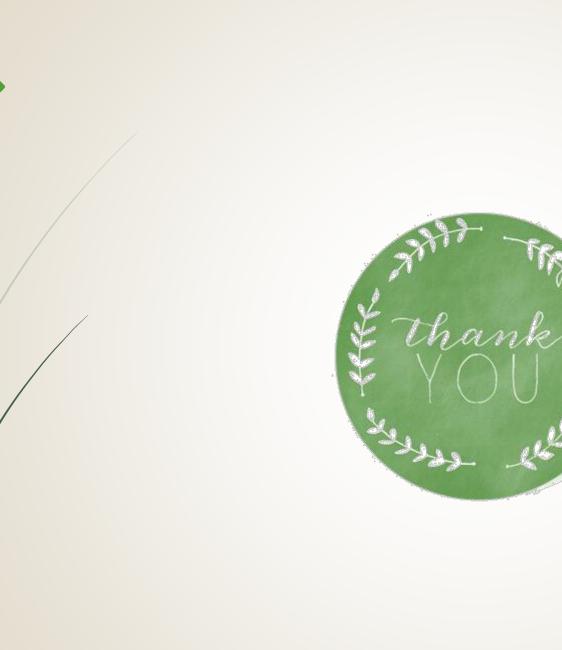

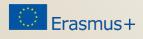